## Pooled Variance t Test

- Tests means of 2 independent populations having *equal* variances
- Parametric test procedure
- Assumptions
	- Both populations are normally distributed
	- If not normal, can be approximated by normal distribution  $(n_1 \geq 30 \& n_2 \geq 30)$
	- Population variances are unknown but assumed equal

### Two Independent Populations Examples

- An economist wishes to determine whether there is a difference in mean family income for households in 2 socioeconomic groups.
- An admissions officer of a small liberal arts college wants to compare the mean SAT scores of applicants educated in rural high schools & in urban high schools.

### Pooled Variance t Test Example

You're a financial analyst for Charles Schwab. You want to see if there a difference in dividend yield between stocks listed on the NYSE & NASDAQ.

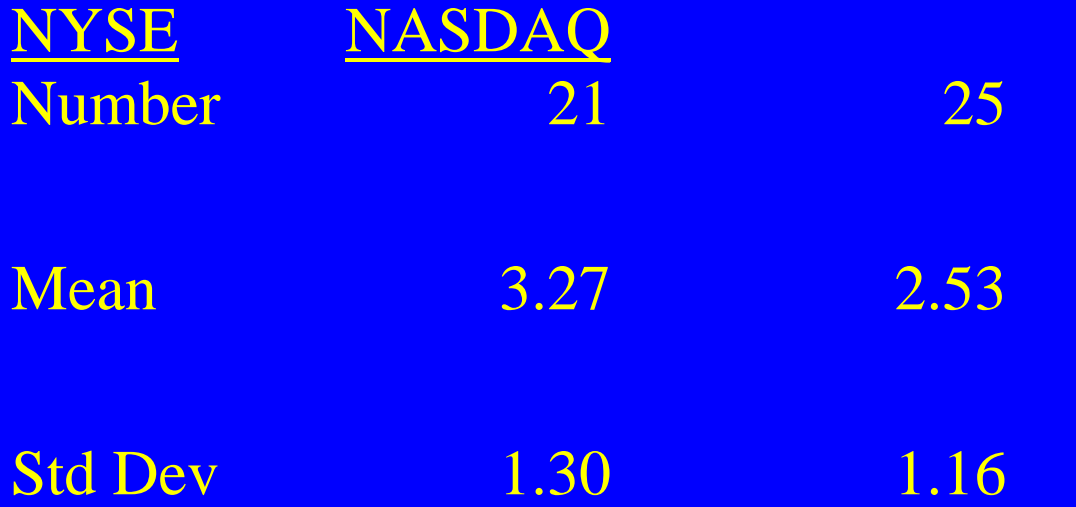

Assuming equal variances, is there a difference in average yield  $(\alpha = .05)?$ 

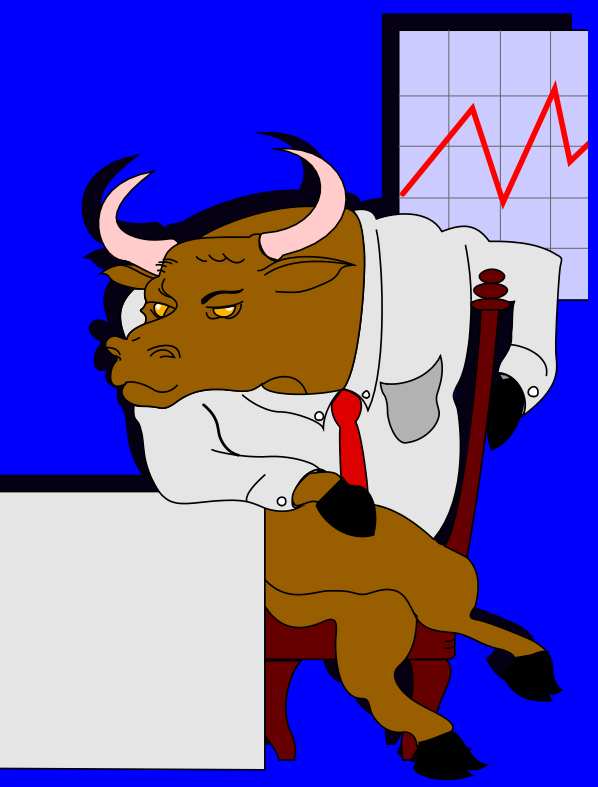

### Pooled Variance t Test Solution

Ho:  $\mu_1 - \mu_2 = 0$  ( $\mu_1 = \mu_2$ ) H<sub>1</sub>:  $\mu_1 - \mu_2 \neq 0$  ( $\mu_1 \neq \mu_2$ )  $\alpha = .05$  $df = 21 + 25 - 2 = 44$ Critical Value(s): 1:  $\mu_1 - \mu_2 \neq 0$  ( $\mu_1 \neq \mu_2$ )  $t =$ <br>  $= .05$ <br>  $f = 21 + 25 - 2 = 44$ <br>
itical Value(s):<br> **Decision:**<br> **Decision:**<br> **Reject H<sub>0</sub>**<br> **Reject H<sub>0</sub>**<br> **Reject at**  $\alpha = .05$ <br> **Reject at**  $\alpha = .05$ 

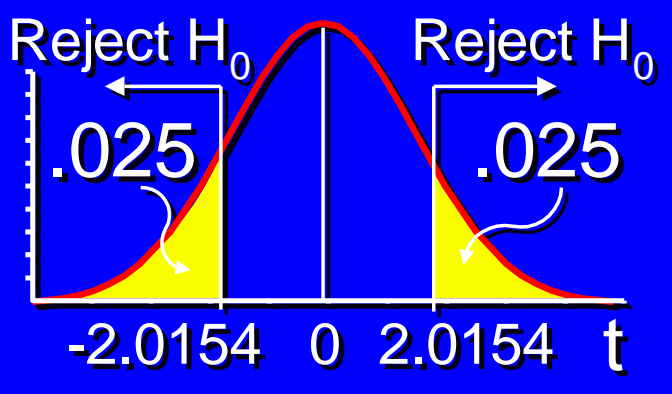

**Test Statistic:**  25 1 21 1  $1.510 \cdot \frac{1}{21} + \frac{1}{27}$  $3.27 - 2.53$  $t = \frac{5.27}{\sqrt{1.555}} = +$  $\int$  $\left\{ \right\}$  $\setminus$  $\sqrt{2}$  $\cdot \left| \frac{1}{\sqrt{2}} \right| +$ ÷, =

**Decision: Conclusion: Reject at**  $\alpha$  **= .05 There is evidence of a difference in means**

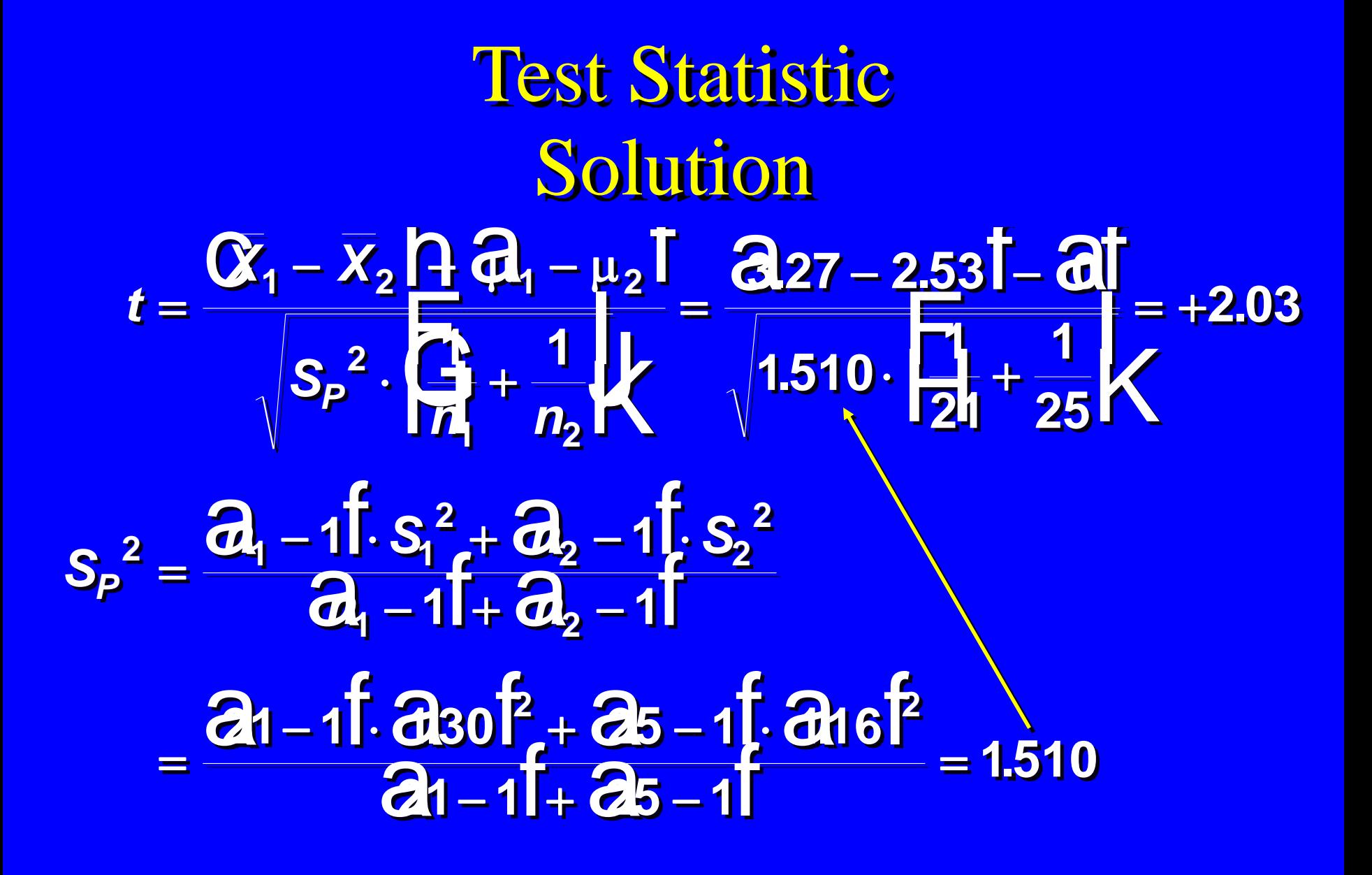

### Pooled Variance t Test Thinking Challenge

You're a research analyst for General Motors. Assuming equal variances, is there a difference in the average miles per gallon (mpg) of two car models ( $\alpha = .05$ )?

You collect the following:

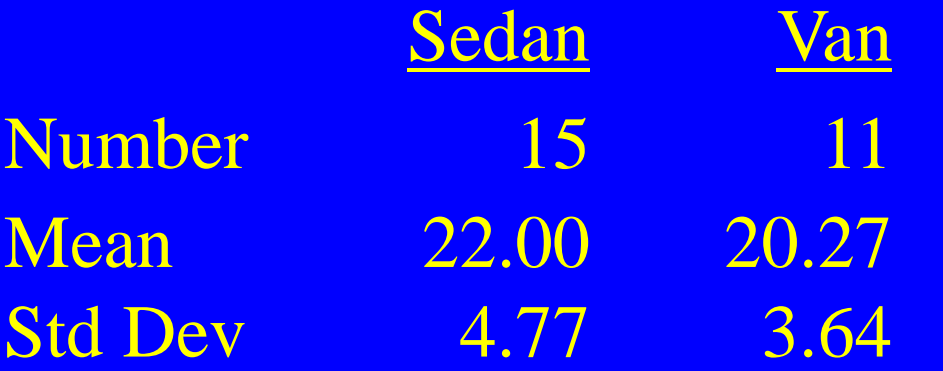

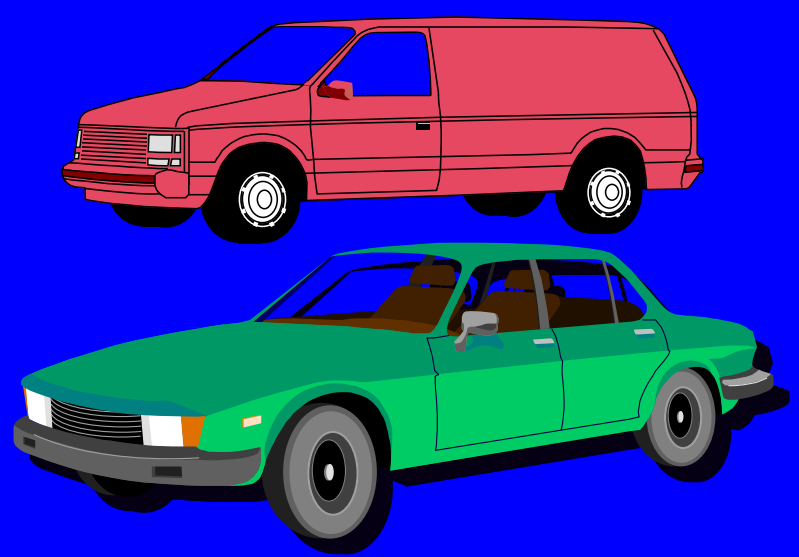

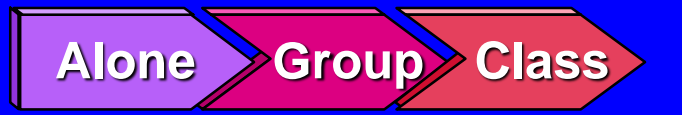

Test Statistic Solution\* *t X X S n n P S*  $\mathbf{z}_1$  – 11  $\cdot$   $\mathbf{S}_1$  –  $\cdot$   $\mathbf{z}_2$  – 11  $\cdot$   $\mathbf{S}_2$  $p^4 = \frac{p^4 - q^2}{q^4 - 1}$ =  $-X_2$   $\theta$   $\frac{1}{2}$   $\frac{1}{2}$   $\frac{1}{2}$   $\frac{1}{2}$  $\cdot \left( \begin{array}{c} \Box \ \Box \ \end{array} \right) +$ F. HG H i<br>I  $\mathbf k$ = <mark>– 20.271</mark> – **FE**  $\frac{1}{10} +$ **IDENTIFICATION** K = **1 2 1 2**  $-11. S_1 + Z_2 - 1$  $-11 + 42 -$ = <u>-11. d.771<sup>2</sup> + d1 - 11.</u> <u>– 11 + čt1 –</u> = **2 1 2 2 1 1 2 2 2 2 1 2 2 2 15 1 4 77 11 1 3 64 1 1 22 00 20 27 0 <sup>18</sup> <sup>793</sup> <sup>1</sup> 15 1 11 100 1 1 1**  $\frac{1}{2}$  **1 15 1 11 1 18 793**  $\alpha_1 - \overline{x}_2$  <mark>A  $\alpha_1 - \mu_2$  [ a a co - 20.27 [ - a code</mark>  $a_1 - 11.53 + a_2 - 15$  $S_p^2 = \frac{S_p^2 - I_1^2}{Q_1^2 - 1} + \frac{S_p^2 - I_1^2}{Q_2^2 - 1}$ <u>a - 11. a 77 f + a - 1 f a 64 f</u>  $25 - 11 + 24 - 11$ **.**  $t = \frac{1}{\sqrt{2\pi}} \frac{1}{\sqrt{2\pi}} \frac{1}{\sqrt{2\pi}} \frac{1}{\sqrt{2\pi}} = \frac{1}{\sqrt{2\pi}} \frac{1}{\sqrt{2\pi}} \frac{1}{\sqrt{2\pi}} \frac{1}{\sqrt{2\pi}} = +1.$ **.77 - 61 - 1, 6 .** = *X X S n n P*  $\boldsymbol{a}_1$  – 1.  $\boldsymbol{S}_1$  –  $\boldsymbol{a}_2$  – 1.  $\boldsymbol{S}_2$  $\hat{a}_1 - 11 - 9$ =  $- X_{2} \bigcap \{d_{1} \cdot$   $\left( \frac{1}{2} \right) +$ **Fillip FE I**  $\mathbf k$ = <mark>– 20.27 l</mark> – Film  $\frac{1}{10} +$ I K = **1 2 1 2**  $-11. S_1^2 + 22. - 11.$  $-1$  +  $d_2$  - $-1$ .  $d$  77  $f_+$  di  $-1$ . <u>– 1 I + d1 – </u> = **2 1 2 2** \_ U<sub>I</sub> – 11 · S<sub>I</sub> **2 2 2 2 1 2 2 2 15 1 4 77 11 1 3 64 1 1 22 00 20 27 0 <sup>18</sup> <sup>793</sup> <sup>1</sup> 15 1 11 100 1.**  $S_1^2 + \mathbb{Z}_2 - 1$  $11 + d_2 - 1$ **15 1 11 1 18 793**  $\alpha_1 - \overline{x}_2$   $\frac{1}{2}$   $\frac{2}{4} - \mu_2$   $\frac{2}{2}$   $\frac{22.00 - 20.27}{1} - \frac{201}{1}$  $a_1 - 11.5$ ;  $a_2 + a_2 - 11$  $a_1 - 11 + a_2 - 11$  $25 - 11.277f + 21 - 15.264f$  $\frac{1}{36} - 11 + \frac{1}{36} - 11$ **. . . . .**

### One-Way ANOVA F-Test

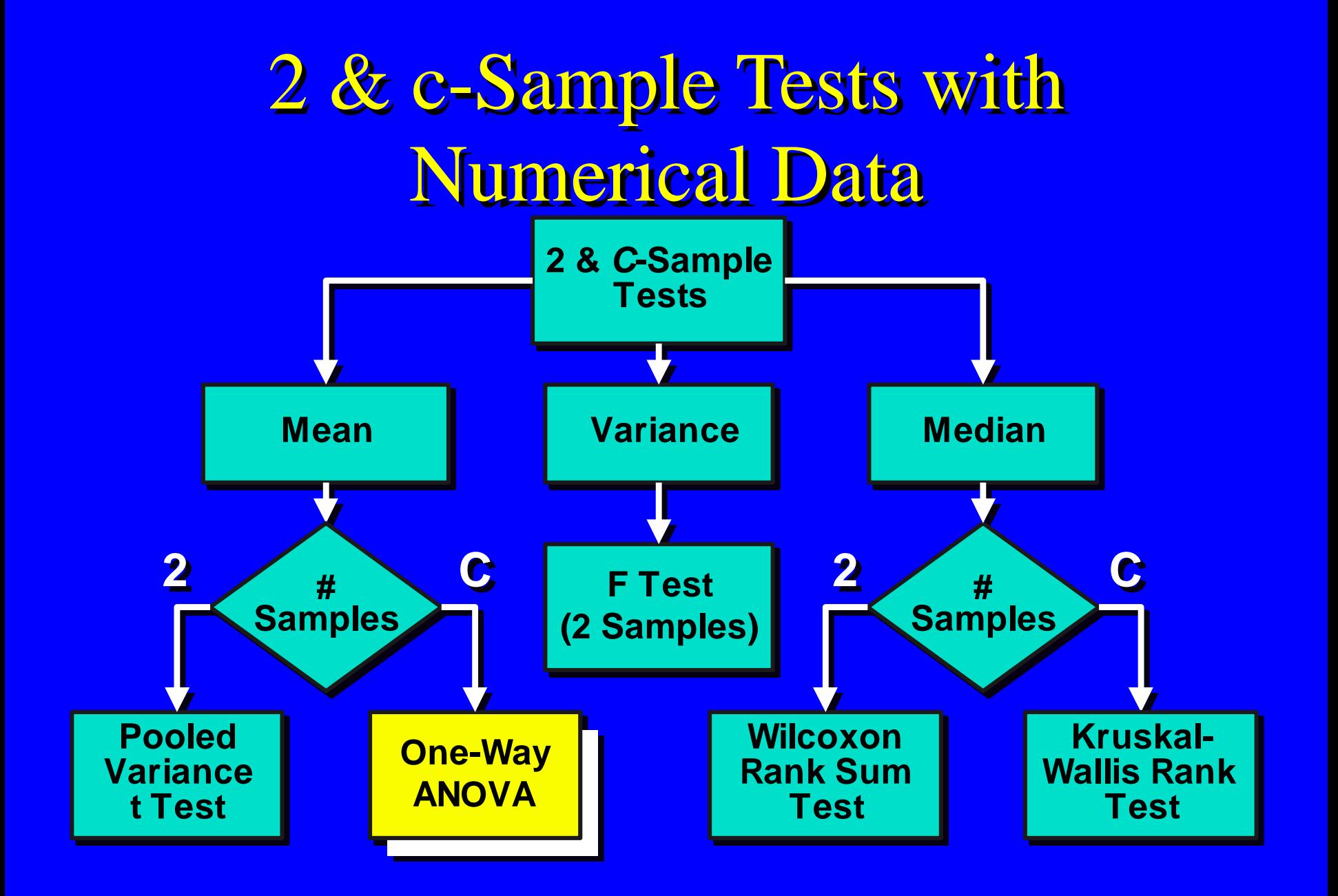

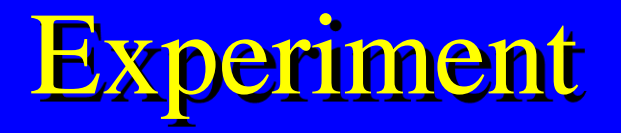

- Investigator controls one or more independent variables
	- Called treatment variables or factors
	- Contain two or more levels (subcategories)
- Observes effect on dependent variable
	- Response to levels of independent variable
- Experimental design: Plan used to test hypotheses

### Completely Randomized Design

- Experimental units (subjects) are assigned randomly to treatments
	- Subjects are assumed homogeneous
- One factor or independent variable
	- 2 or more treatment levels or classifications
- Analyzed by:
	- One-Way ANOVA
	- Kruskal-Wallis rank test

# Randomized Design Example

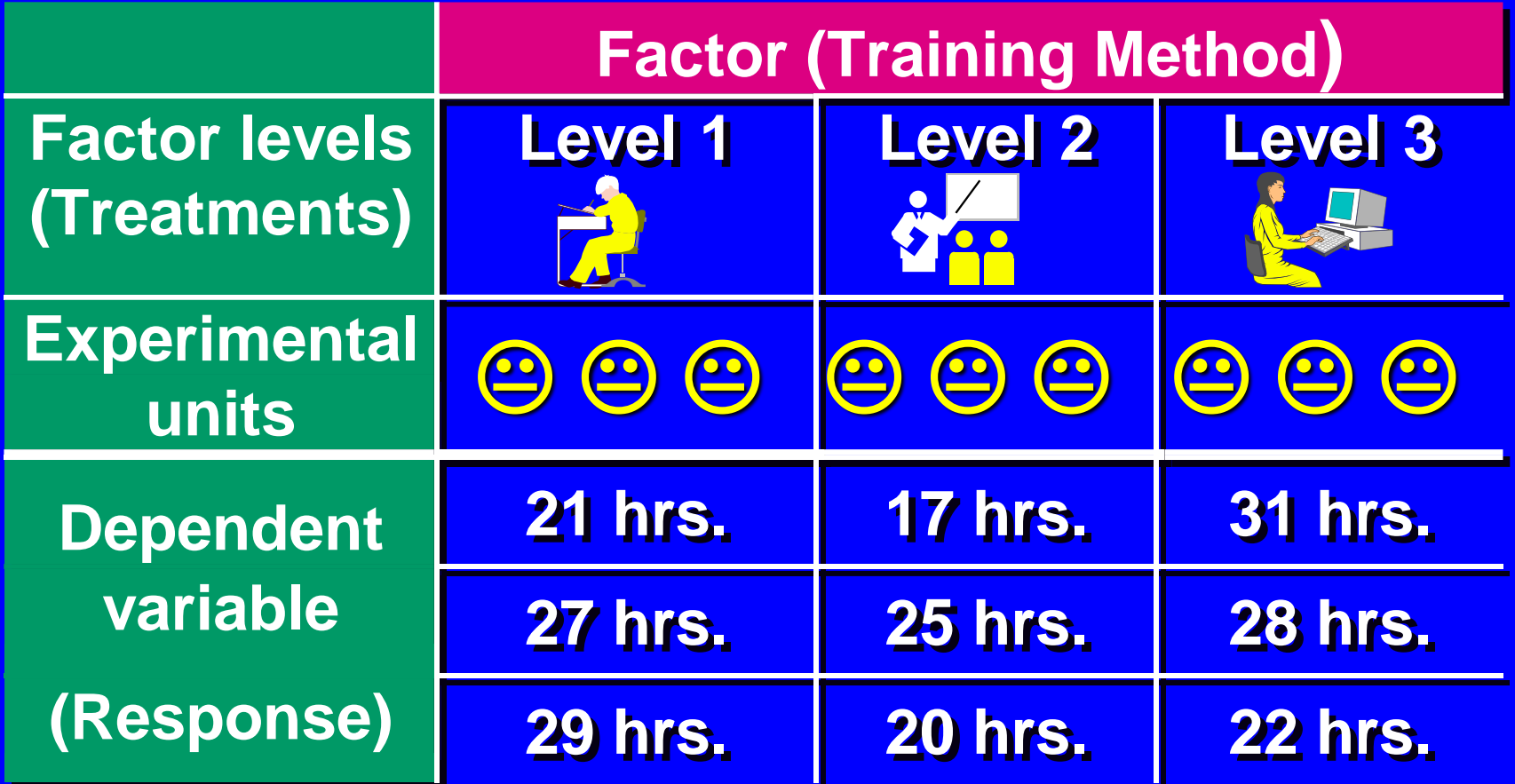

### One-Way ANOVA F-Test

- Tests the equality of 2 or more (*c*) population means
- Variables
	- One nominal scaled independent variable
		- 2 or more (*c*) treatment levels or classifications
	- One interval or ratio scaled dependent variable
- Used to analyze completely randomized experimental designs

### One-Way ANOVA F-Test Assumptions

- Randomness & independence of errors
	- Independent random samples are drawn
- Normality
	- Populations are normally distributed
- Homogeneity of variance
	- Populations have equal variances

## One-Way ANOVA F-Test Hypotheses

- H<sub>0</sub>:  $\mu_1 = \mu_2 = \mu_3 = ... = \mu_c$ 
	- All population means are equal
	- No treatment effect
- $H_1$ : Not all  $\mu_j$  are equal
	- At least 1 population mean is different
	- Treatment effect
	- $\Box$   $\mu_1 \neq \mu_2 \neq ... \neq \mu_c$  is wrong

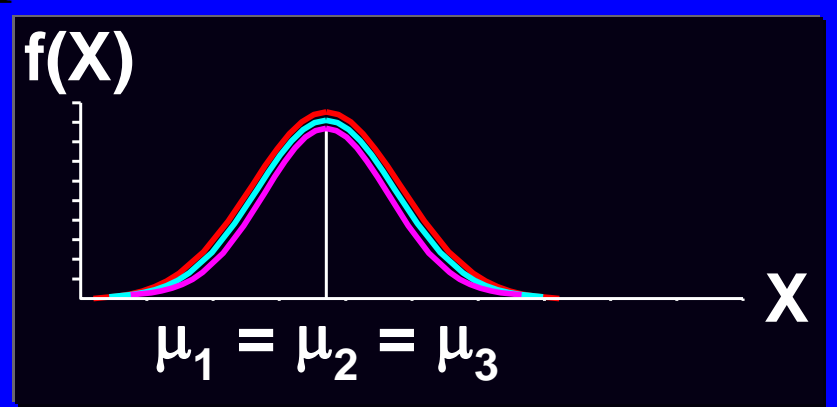

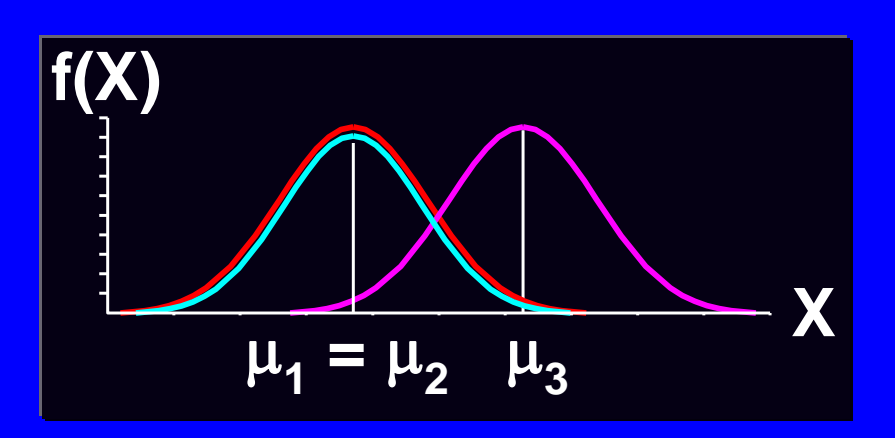

### One-Way ANOVA Basic Idea

- Compares 2 types of variation to test equality of means
- Ratio of variances is comparison basis
- If treatment variation is significantly greater than random variation then means are not equal
- Variation measures are obtained by 'partitioning' total variation

### ANOVA Partitions Total Variation

**Total variation**

#### **Variation due to treatment**

**Example 5 Sum of squares among Example 5 Sum of squares between □ Sum of squares model** Among groups variation

**Variation due to random sampling**

**Sum of squares within E** Sum of squares error **□ Within groups variation** 

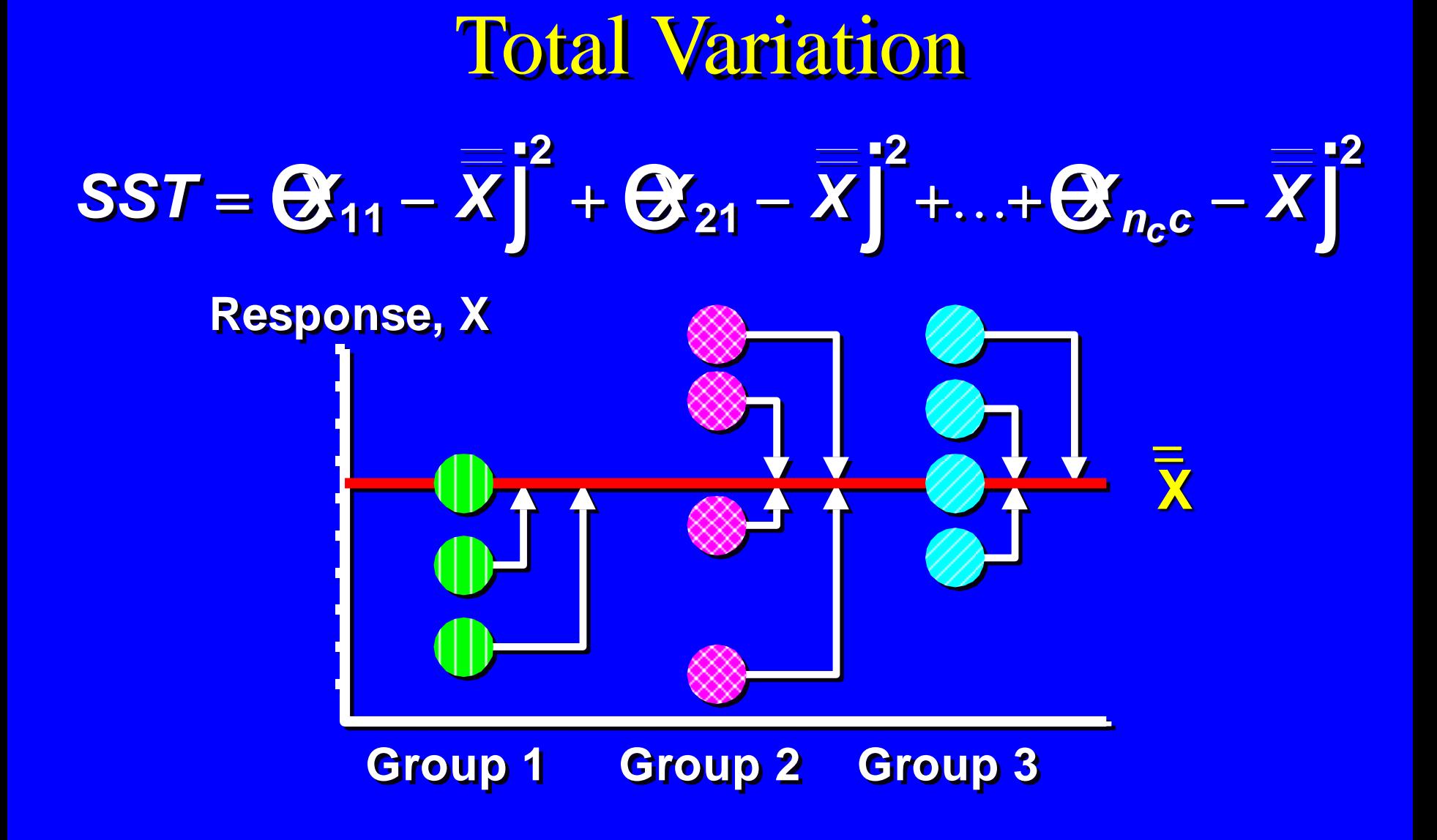

#### Among-Groups Variation **Response, X Response, X**  $SSA = n_1 \mathfrak{B}_1 - X \vert + n_2 \mathfrak{B}_2 - X \vert + ... + n_c \mathfrak{B}_c - X$ **2 2 2**  $2$  **2 2**  $\overline{X}$  *z*  $\overline{X}$  *z*  $\overline{X}$   $\overline{X}$ **2 2**  $\mathbf{\overline{C}_1} - \overline{X} \mathbf{j}^2 + n_2 \mathbf{\overline{C}_2} - \overline{X} \mathbf{j}^2 + ... + n_c \mathbf{\overline{C}_c} - \overline{X} \mathbf{j}^2$  $\overline{\mathbf{x}}$ `**X<sup>3</sup>** `**X<sup>2</sup>**  $\mathbf{X}_1$

**Group 1 Group 2 Group 3 Group 1 Group 2 Group 3**

#### Within-Groups Variation  $SSW = (X_{11} - X_1) + (X_{21} - X_1) + \ldots + (X_{n_c} - X_c)$ **2 21 1 2 2**  $SSW = \mathbf{C}$ <sub>11</sub> -  $\overline{X}_1$  |  $\hat{H}$  +  $\mathbf{C}$ <sub>21</sub> -  $\overline{X}_1$  |  $\hat{H}$  +  $\dots$  +  $\mathbf{C}$ <sub>n<sub>c</sub>c</del> -  $\overline{X}_c$  |  $\hat{H}$ </sub>  $21 - \lambda_1$ **2 2**  $\mathcal{C}_{11} - \overline{X}_1 \mathsf{h} + \mathcal{C}_{21} - \overline{X}_1 \mathsf{h} + ... + \mathcal{C}_{n_c c} - \overline{X}_c \mathsf{h}$

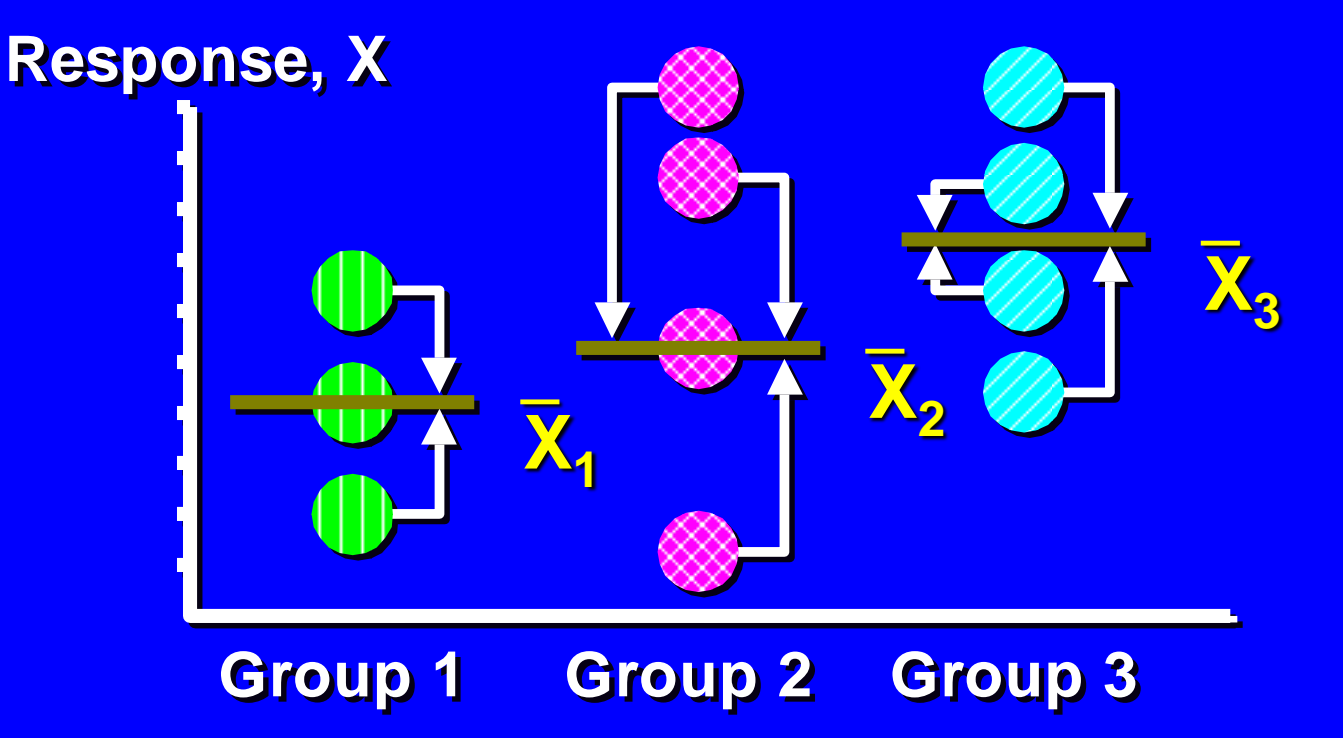

### One-Way ANOVA Test Statistic

- Test statistic
	- *F* = *MSA* / *MSW*
		- *MSA* is Mean Square Among
		- *MSW* is Mean Square Within
- Degrees of freedom
	- $df_1 = c -1$
	- $-\overline{df_2} = n c$ 
		- *c* = # Columns (populations, groups, or levels)
		- $\cdot$  *n* = Total sample size

### One-Way ANOVA Summary Table

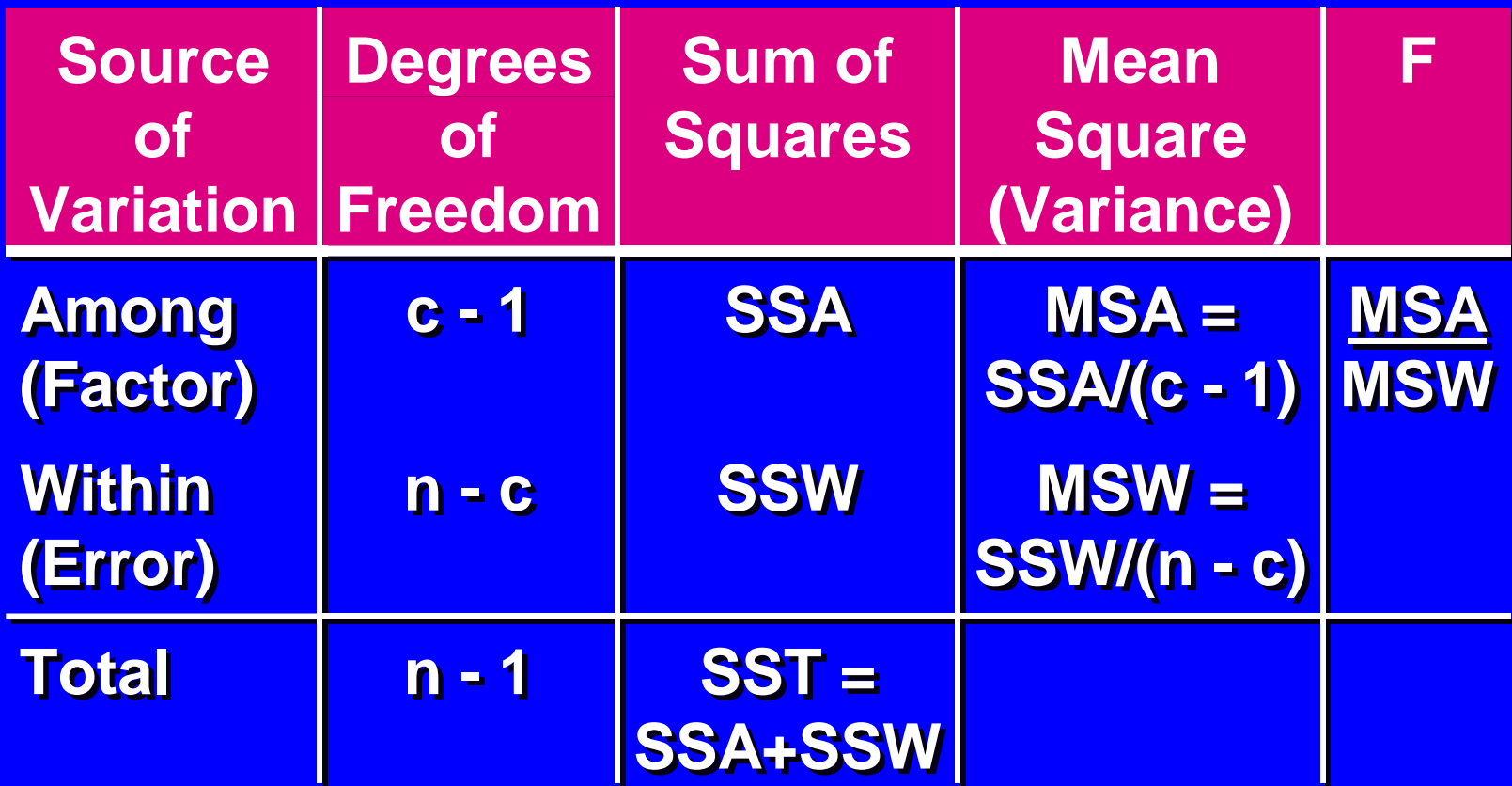

### One-Way ANOVA Critical Value

**If means are equal,**   $F = MSA / MSW \approx 1.$ **Only reject large** *F***!**

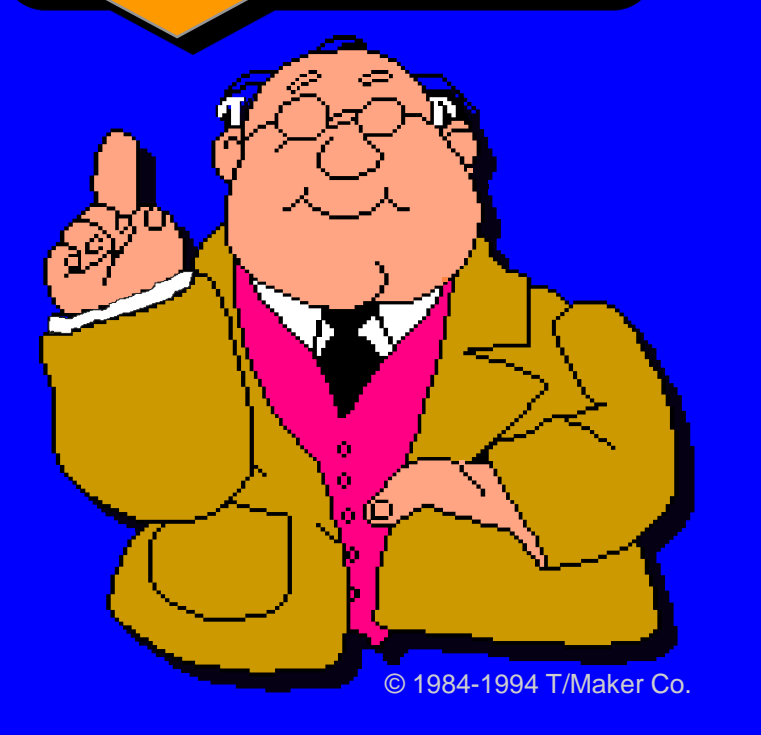

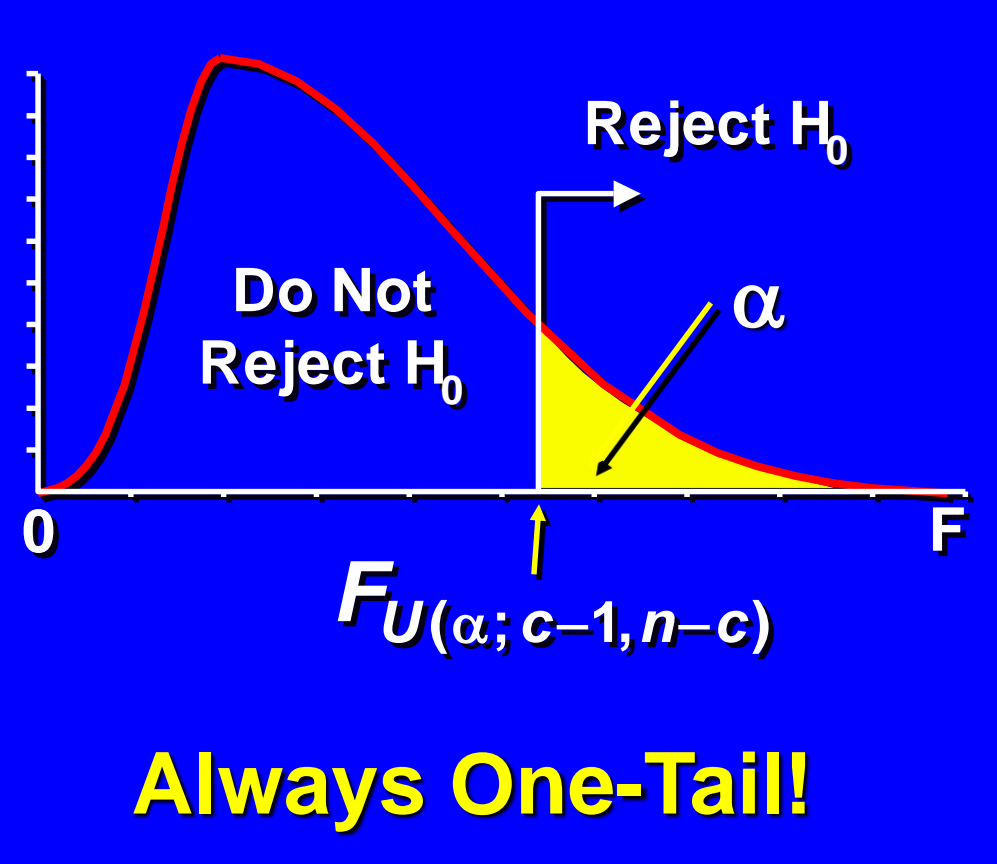

One-Way ANOVA F-Test Example As production manager, you want to see if 3 filling machines have different mean filling times. You assign 15 similarly trained & experienced workers, 5 per machine, to the machines. At the .05 level, is there a difference in mean filling times?

**Mach1Mach2Mach3 25.40 23.40 20.00 26.31 21.80 22.20 24.10 23.50 19.75 23.74 22.75 20.60 25.10 21.60 20.40**

![](_page_23_Figure_2.jpeg)

### One-Way ANOVA F-Test Solution

Ho:  $\mu_1 = \mu_2 = \mu_3$ H1: Not all equal  $\alpha = .05$  $df_1 = 2 df_2 = 12$ Critical Value(s):

![](_page_24_Figure_2.jpeg)

**Test Statistic:**  *F MSA MSW*  $=$   $\frac{17004}{170044} =$   $\frac{2900020}{0.044} =$ **23 5820 9211 25 6 . .**  $F = \frac{100A}{14044} = \frac{25.0020}{0.044} = 25.0$ *MSA MSW*  $=$   $\frac{1707}{16011} =$   $\frac{20.0020}{0.0011} =$ **23 5820 9211 25 6 . . .**

**Decision: Conclusion: Reject at**  $\alpha$  **= .05 There is evidence pop. means are different**

### Summary Table Solution

![](_page_25_Picture_137.jpeg)

## Summary Table

#### Evoal Autout

![](_page_26_Picture_9.jpeg)

## One-Way ANOVA Thinking Challenge

You're a trainer for Microsoft Corp. Is there a difference in mean learning times of 12 people using 4 different training methods  $(\alpha = .05)$ ?

![](_page_27_Picture_79.jpeg)

![](_page_27_Picture_3.jpeg)

![](_page_27_Picture_4.jpeg)

### One-Way ANOVA Solution\*

Ho:  $\mu_1 = \mu_2 = \mu_3 = \mu_4$ H1: Not all equal  $\alpha = .05$  $df_1 = 3$   $df_2 = 8$ Critical Value(s):  $\alpha = .05$ 

**0 4.07 F**

**Test Statistic:**  *F MSA MSW*  $=$   $\frac{11871}{118111} = \frac{118}{118} =$ **116 10**  $F = \frac{11844}{148444} = \frac{118}{48} = 11.6$ *MSA MSW*  $=$   $\frac{1100}{100}$   $=$   $\frac{110}{10}$   $=$ **116 10 11.6**

**Decision: Conclusion: Reject at**  $\alpha$  **= .05 There is evidence pop. means are different**

### Summary Table Solution\*

![](_page_29_Picture_137.jpeg)